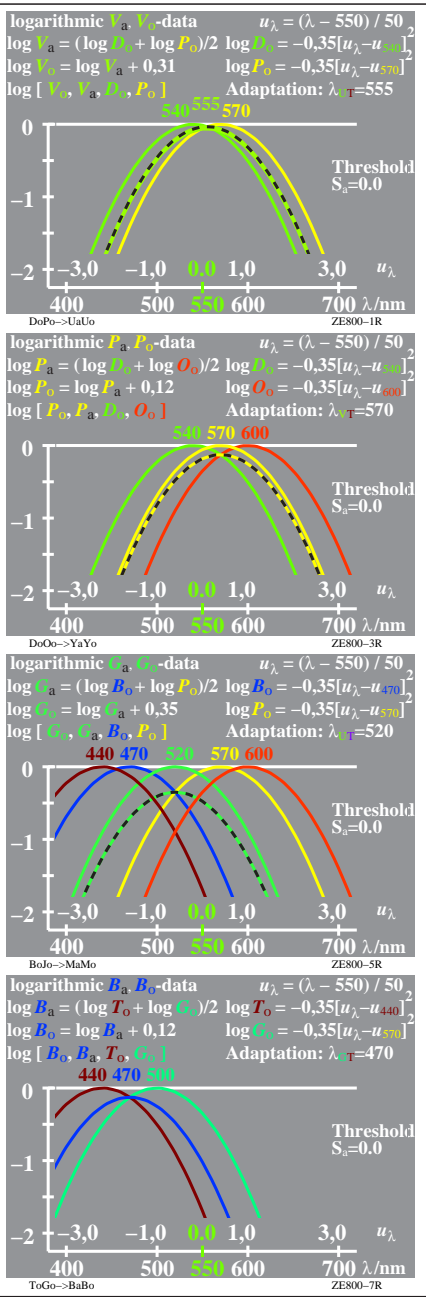

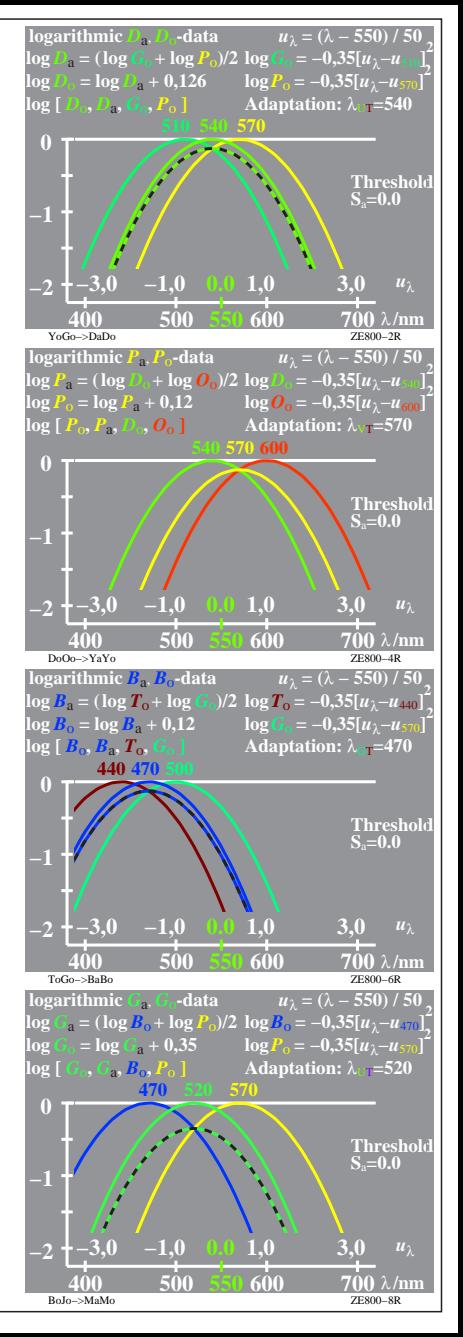

ZE800−7R, 1